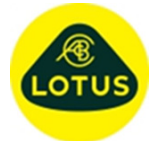

## **Description of New Features and Bug Fixes at Version 3.01b**

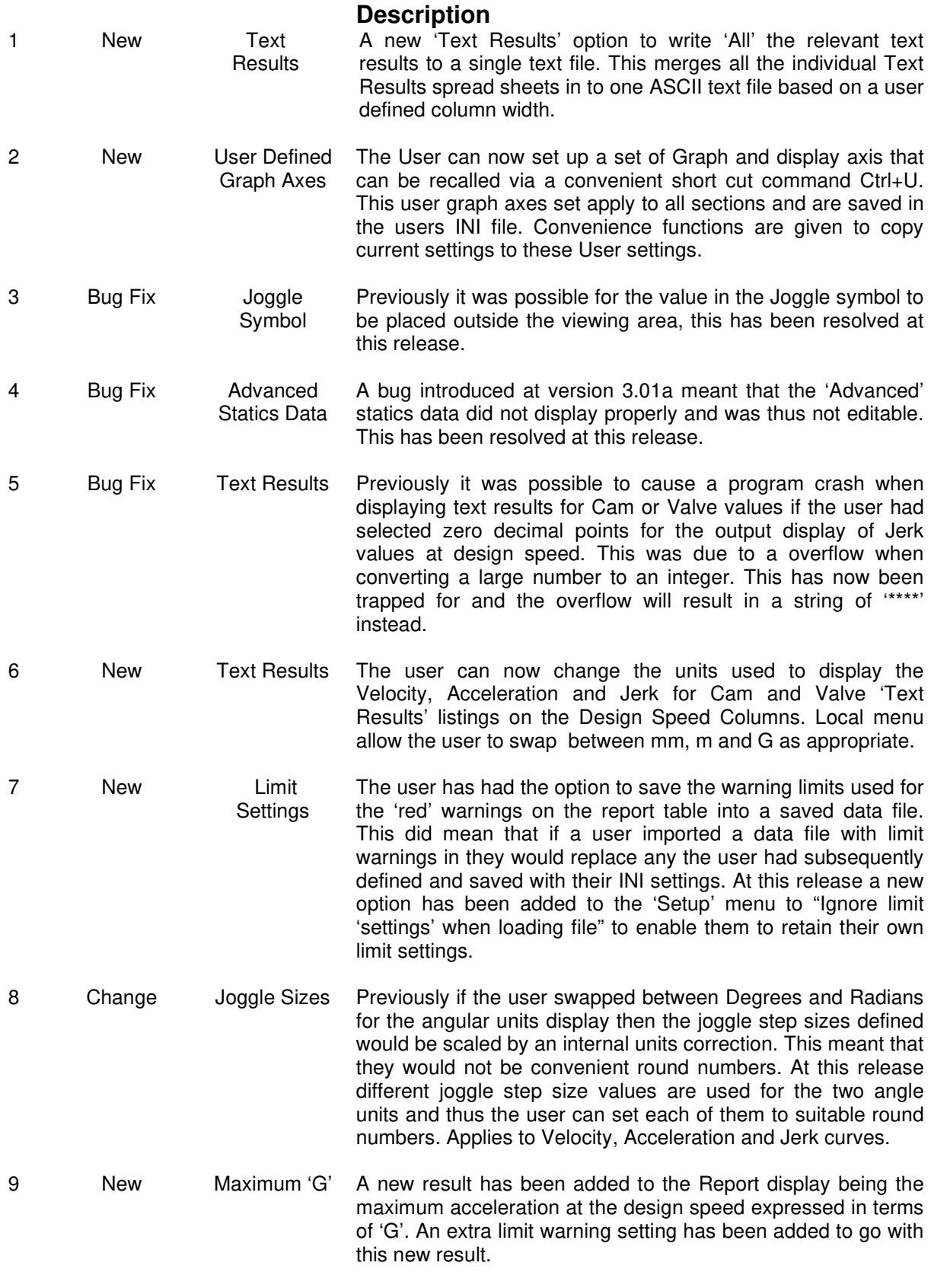

Program: **Concept Valve Train Concept Valve Train** Software Release Notes

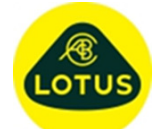

Sheet 2 of 2 221/2/2018

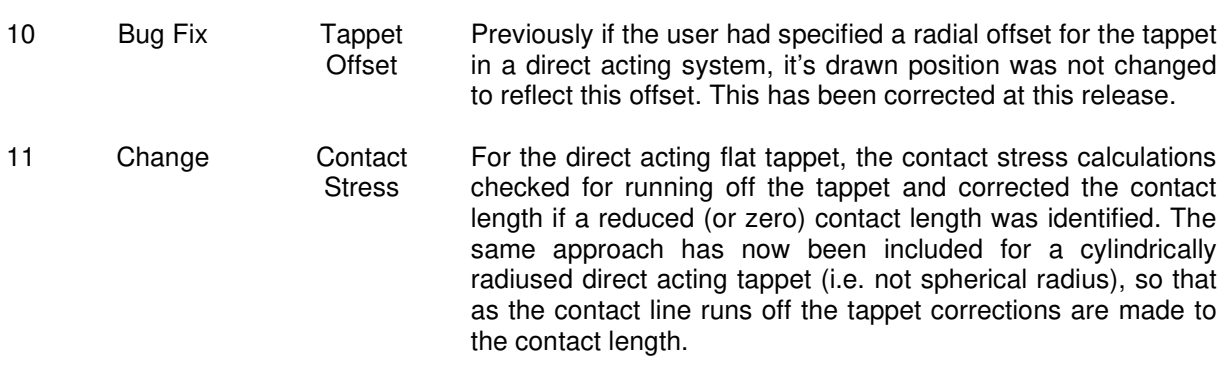